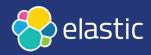

# Take me Down to the Paradise City where the Metric is Green and Traces are Pretty

Ricardo Ferreira Principal Developer Advocate, Elastic

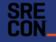

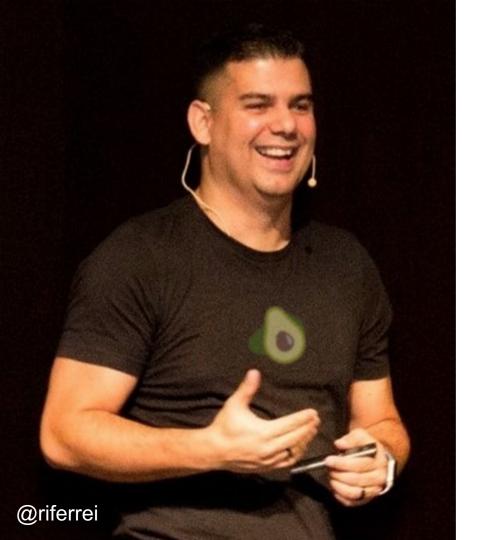

# Who am I?

- Principal Developer 🥑 at Elastic
- Community, Developer Relations
- Before Elastic: Confluent, Oracle, Red Hat
- Observability, Streaming Systems, Databases, A Java and Golang
- https://riferrei.com

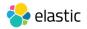

# Agenda

- Observability 101, redefined
- Overview about OpenTelemetry
- Creating an observability backend
- Example of instrumented app in Java
- Example of instrumented app in Go

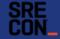

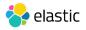

# Current perception about observability

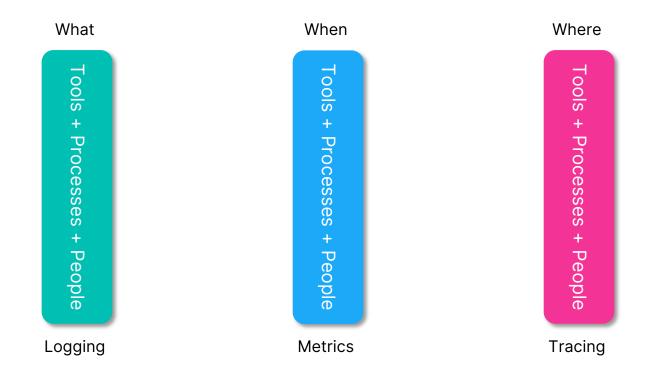

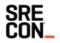

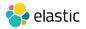

# "...this seems like calling 'gasoline, motor oil, and tires' the 3 pillars of F1 racing. It is not wrong, precisely, but..."

### Josh Berkus Kubernetes Community Manager, Red Hat

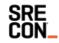

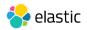

# Observability redefined: pipes (not pillars)

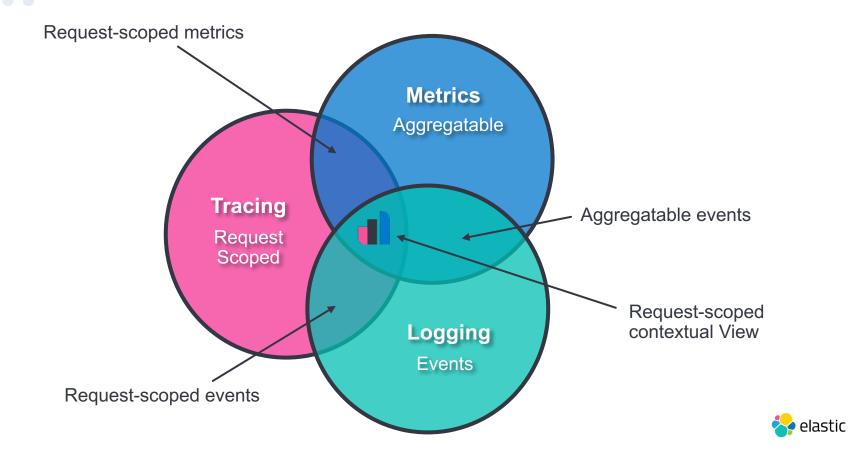

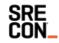

### Overview about OpenTelemetry

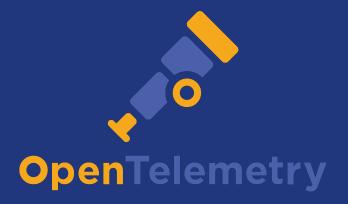

https://opentelemetry.io

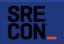

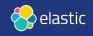

- Based on the projects
  OpenTracing and OpenCensus
- Open source CNCF project
- Provides specification, protocols,
  SDK, and integration tools
- Unifying all types of telemetry data: traces, metrics, and logs
- Vibrant growing community

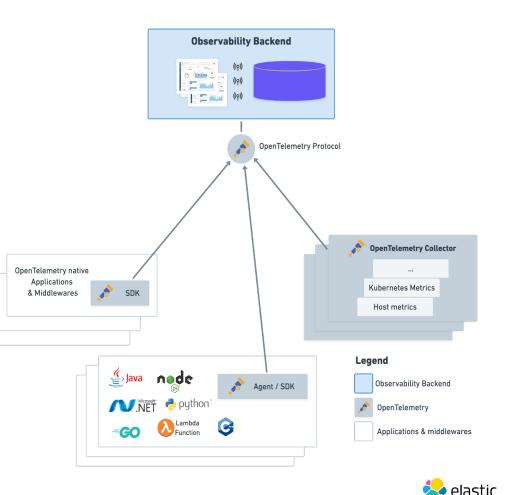

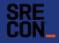

## Different deployment topologies

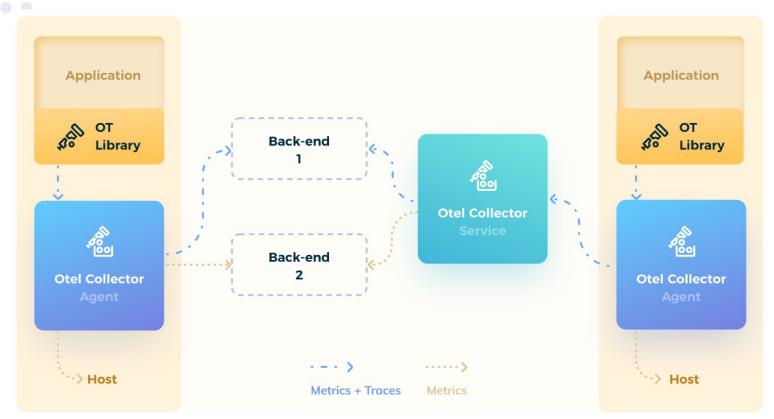

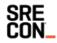

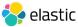

# Is OpenTelemetry stable enough?

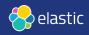

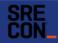

# OpenTelemetry Stability

- **Traces** are GA and programming languages are mostly up to speed
- **Metrics** are almost GA and programming languages are mostly up to speed
- Instrumentation libraries are popping up every single week. Help to accelerate this.
- Logs are not ready. But you can use the collector for most things log-related.

• TL;DR: yes... start using OpenTelemetry

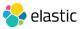

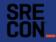

# Time to see some hands-on stuff

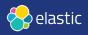

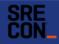

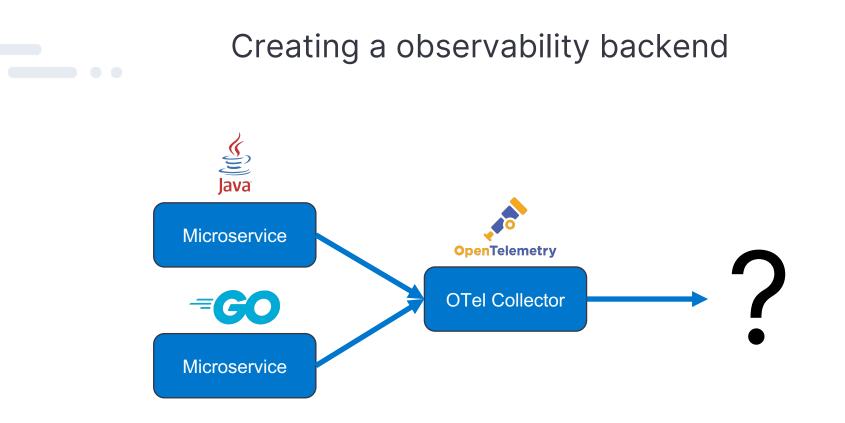

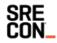

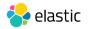

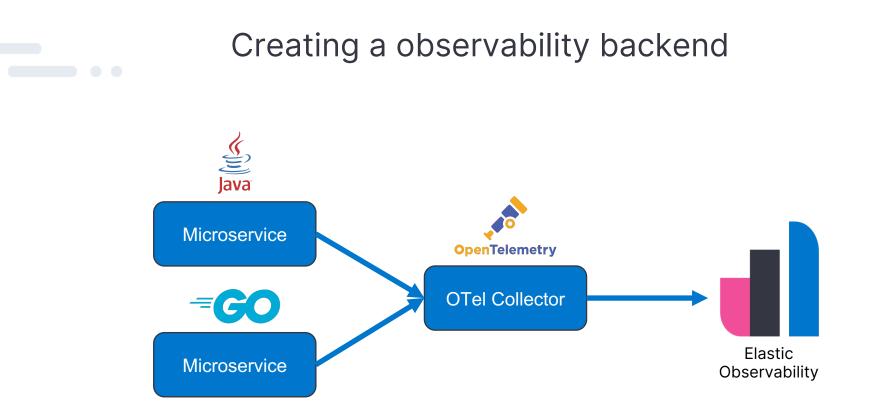

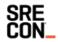

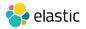

### Get started with Elastic for free today!

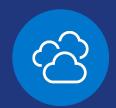

# Try now: cloud.elastic.co/registration

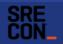

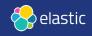

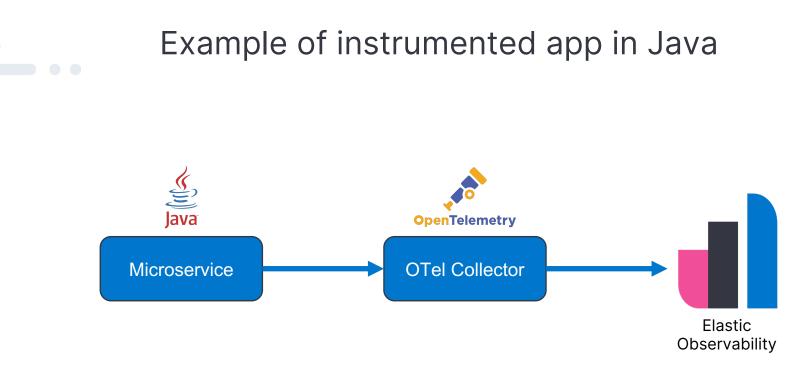

#### https://github.com/riferrei/otel-with-java

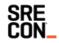

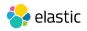

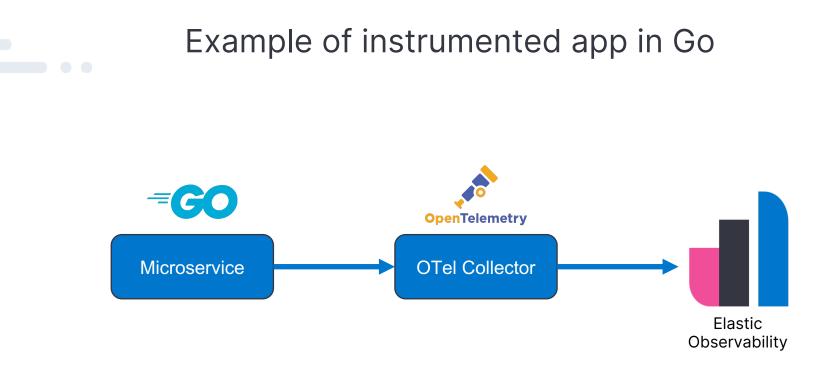

#### https://github.com/riferrei/otel-with-golang

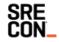

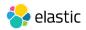

### How to find me?

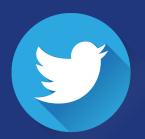

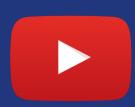

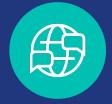

Follow me: @riferrei YouTube Channel: videos.riferrei.com Previous talks: talks.riferrei.com

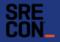

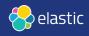

# Thank You

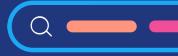

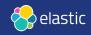

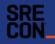